# **Optimization: Adaptive Gradient Descent**

## **Announcements:**

P2(NB) has been released; HW3 is coming out this afternoon

LR directly models the label generation process:  $P(y|x) = 1/(1 + \exp(-\sqrt{y(x^Tw)}))$  $0.7$ 

LR directly models the label generation process:<br>  $P(y|x) = 1/(1 + \exp(-y(x^\top w^*)))$ 

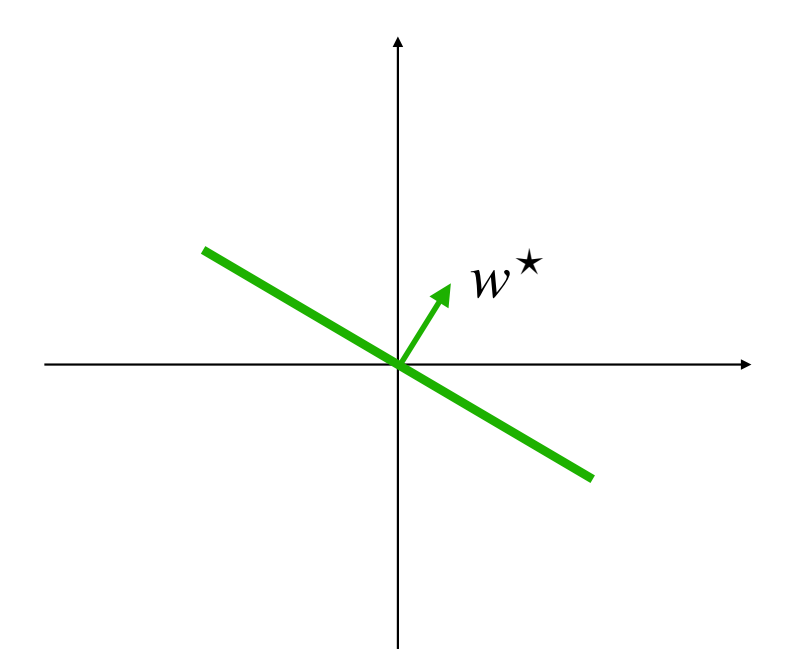

LR directly models the label generation process:  $P(y|x) = 1/(1 + \exp(-y(x^Tw^*)))$  *w*<sup>★</sup>

Q: what the LR model will do for a point on the hyperplane?

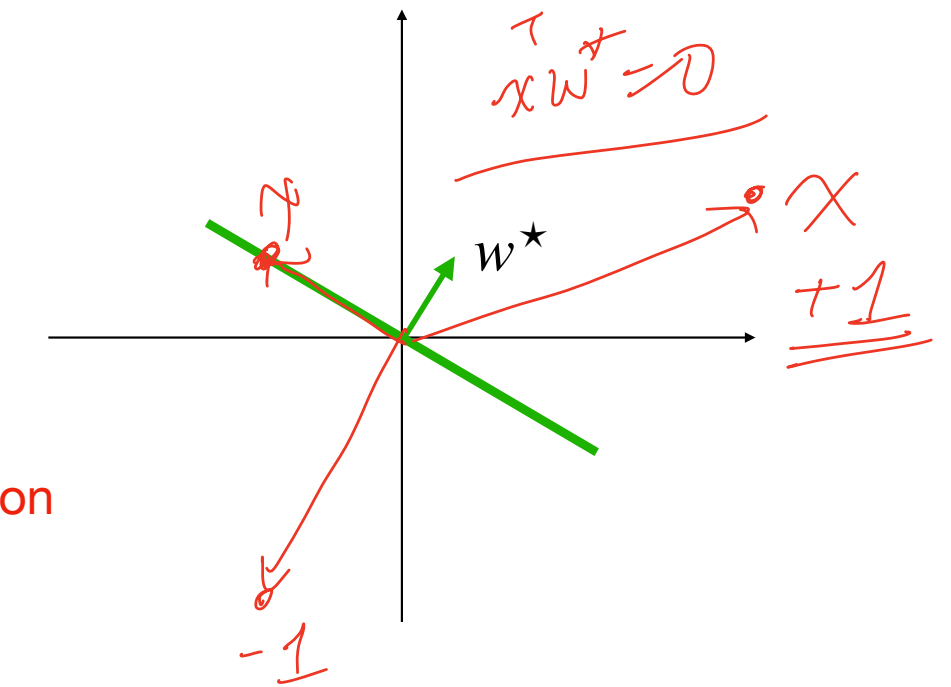

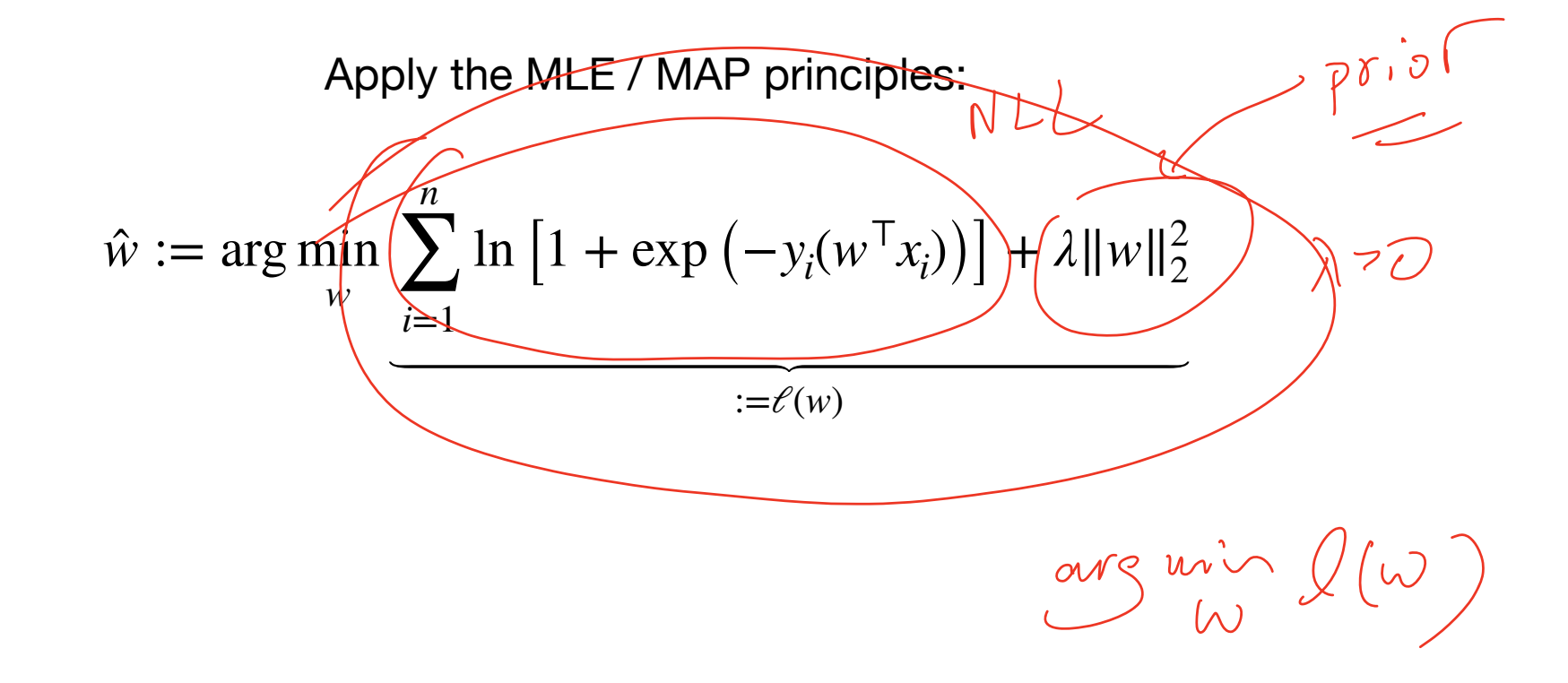

Apply the MLE / MAP principles:

$$
\hat{w} := \underset{w}{\arg \min} \sum_{i=1}^{n} \ln \left[ 1 + \exp \left( -y_i(w^\top x_i) \right) \right] + \lambda \|w\|_2^2
$$
\n
$$
:= \ell(w)
$$

Unfortunately, no closed-form solution, needs to use optimization techniques

## **Objective**

Understand the State-of-art algorithms — adaptive gradient descent

## **Outline for Today**

1. Gradient Descent (continued)

2. Adaptive Gradient Descent

$$
w^{t+1} = w^t \sqrt{\nabla \ell(w)} \big|_{w \neq w_t}
$$

$$
w^{t+1} = w^t - \eta \nabla \ell(w)|_{w=w_t}
$$

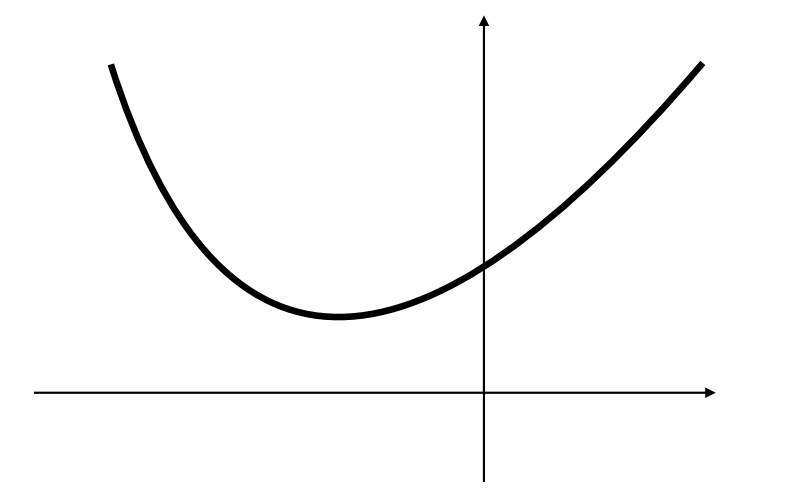

$$
w^{t+1} = w^t - \eta \nabla \ell(w)|_{w=w_t}
$$

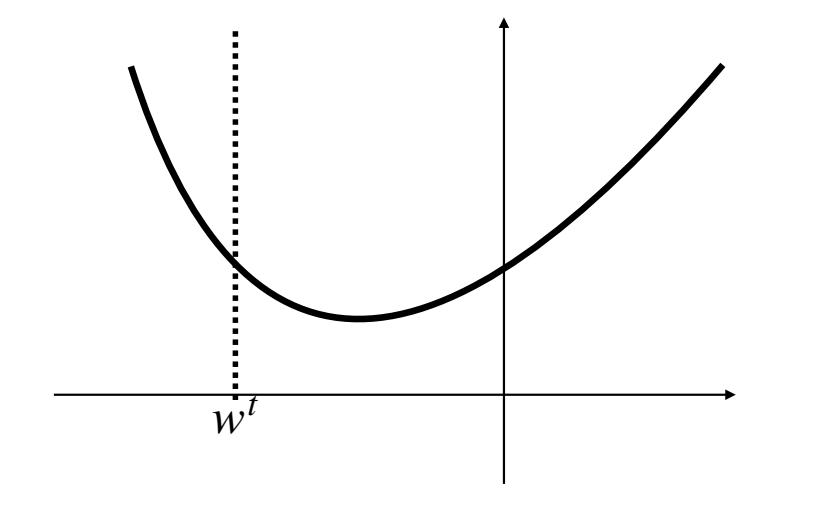

$$
\mathcal{Q}(\omega) \approx \mathcal{Q}(\omega_{\bullet}^{k}) + \mathcal{Q}(\omega_{\bullet}^{k}) + \mathcal{Q}(\omega_{\bullet}^{k}) + \mathcal{Q}(\omega_{\bullet}^{k}) + \mathcal{Q}(\omega_{\bullet}^{k})
$$
\nFirst-order Taylor expansion at  $w_{i}$ :\n
$$
\ell(w_{t}) + \nabla \ell(w_{t})^{\top}(w - w_{t})
$$

$$
w^{t+1} = w^t - \eta \nabla \ell(w)|_{w=w_t}
$$

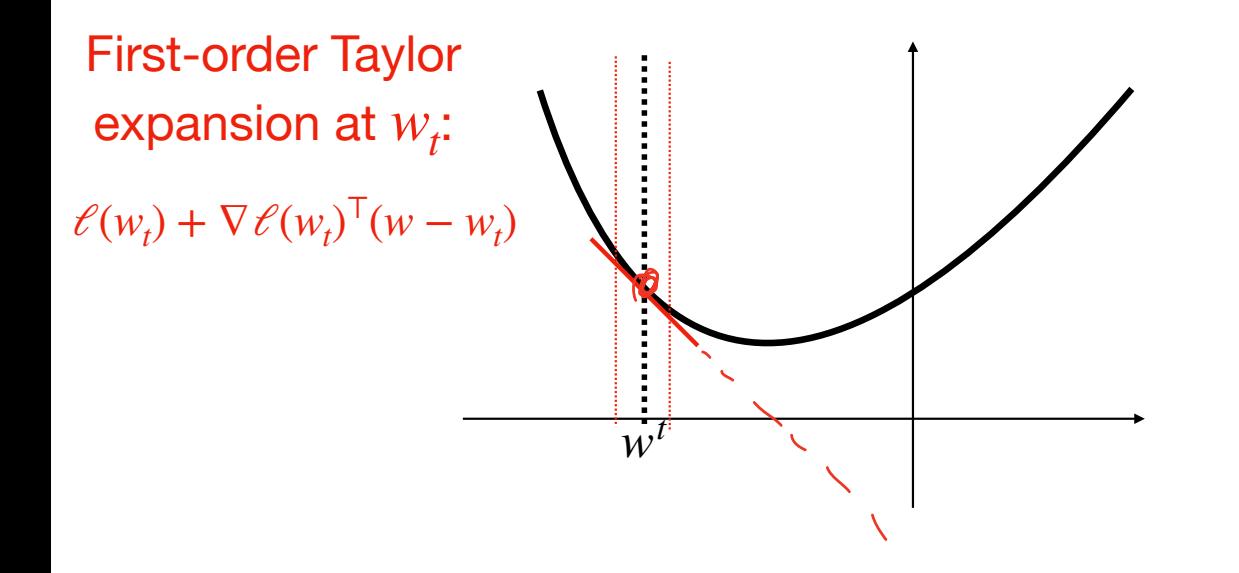

$$
w^{t+1} = w^t - \eta \nabla \ell(w)|_{w=w_t}
$$

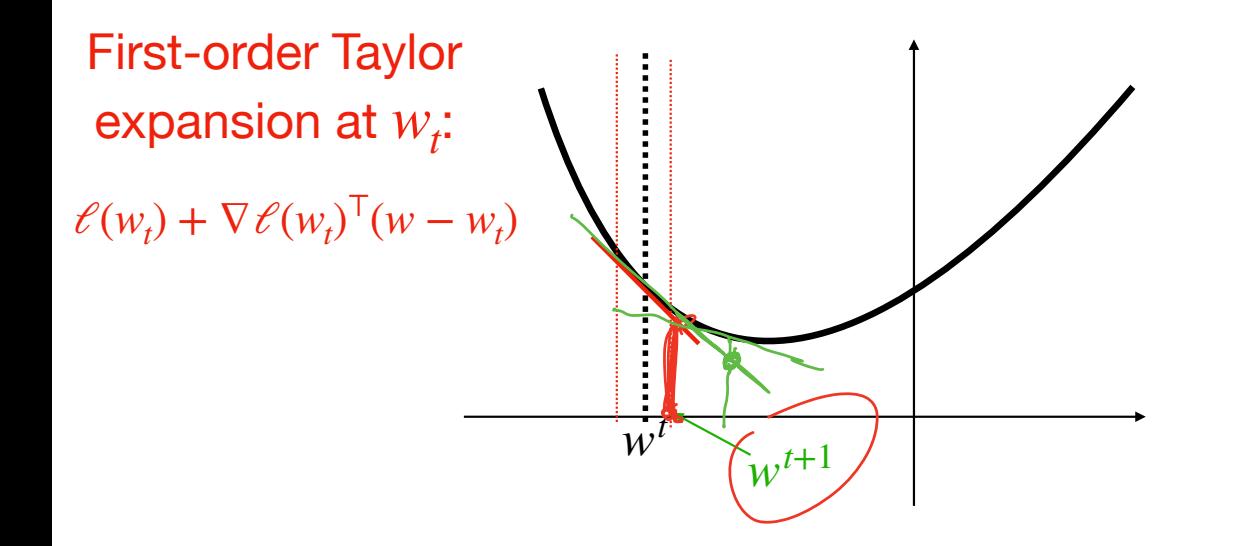

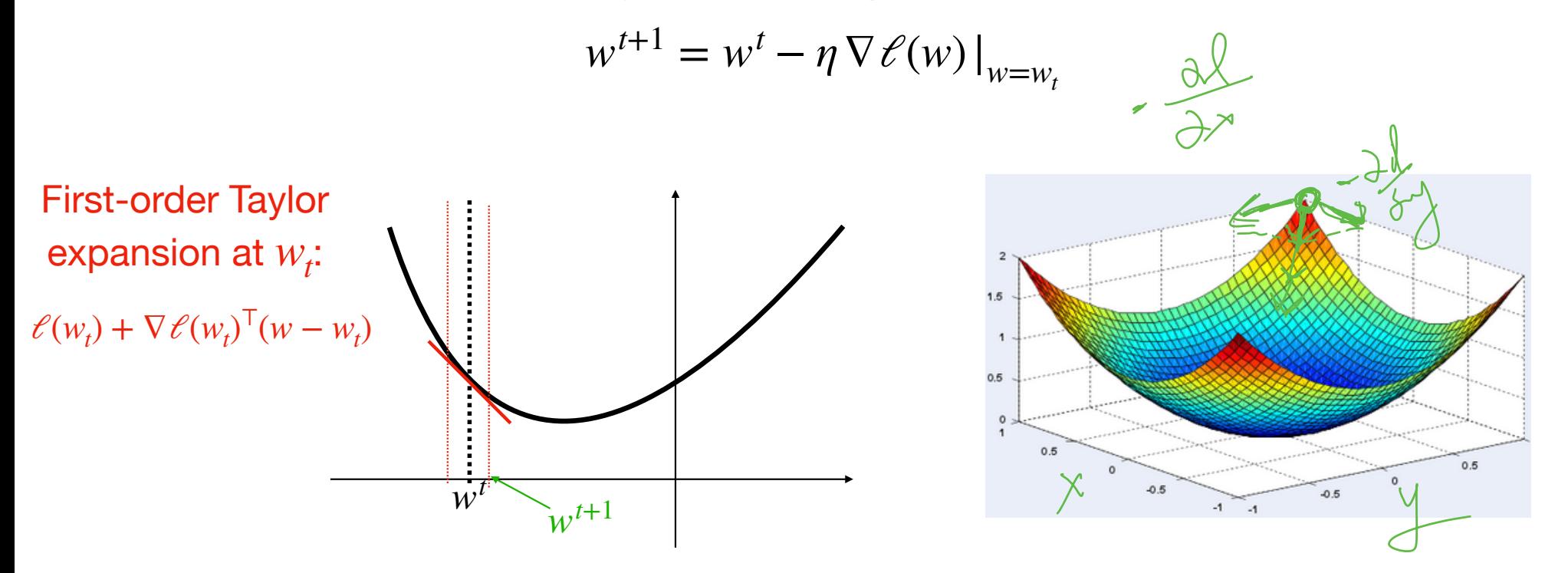

GD can decrease loss every time step w/ small learning rate

GD can decrease loss every time step w/ small learning rate

$$
\ell(w^t + \delta) \approx \ell(w^t) + \nabla \ell(w^t)^T \delta
$$
  
 
$$
\begin{array}{c} || \delta || \geq 0 \end{array}
$$

GD can decrease loss every time step w/ small learning rate

$$
\ell(w^t + \delta) \approx \ell(w^t) + \sqrt{\ell(w^t)^\top \delta}
$$

 $\overline{\mathcal{S}}$ 

ے

Q: Which direction *δ* should point to in order to minimize the linear approximation?

GD can decrease loss every time step w/ small learning rate

$$
\ell(w^t + \delta) \approx \ell(w^t) + \nabla \ell(w^t) \frac{\tau}{\delta}
$$

Q: Which direction *δ* should point to in order to minimize the linear approximation?

Set 
$$
\delta = -\eta \nabla \ell(w^t)
$$
 (w/ small  $\eta$ ), we have:

GD can decrease loss every time step w/ small learning rate

$$
\ell(w^t + \delta) \approx \ell(w^t) + \nabla \ell(w^t)^\top \delta
$$

Q: Which direction *δ* should point to in order to minimize the linear approximation?

Set 
$$
\delta = -\eta \nabla \ell(w^t)
$$
 (w/ small  $\eta$ ), we have:  
\n
$$
\ell(w^t - \eta \nabla \ell(w^t)) \approx \ell(w^t) - \eta (\nabla \ell(w^t))^T \nabla \ell(w^t) < \ell(w^t)
$$
\n
$$
\sqrt{\ell(w^t)}
$$
\n
$$
\sqrt{2\pi}
$$
\n
$$
\sqrt{2\pi}
$$
\n
$$
\sqrt{2\pi}
$$
\n
$$
\sqrt{2\pi}
$$
\n
$$
\sqrt{2\pi}
$$

Large *η* typically is bad and can lead to diverge

Large *η* typically is bad and can lead to diverge

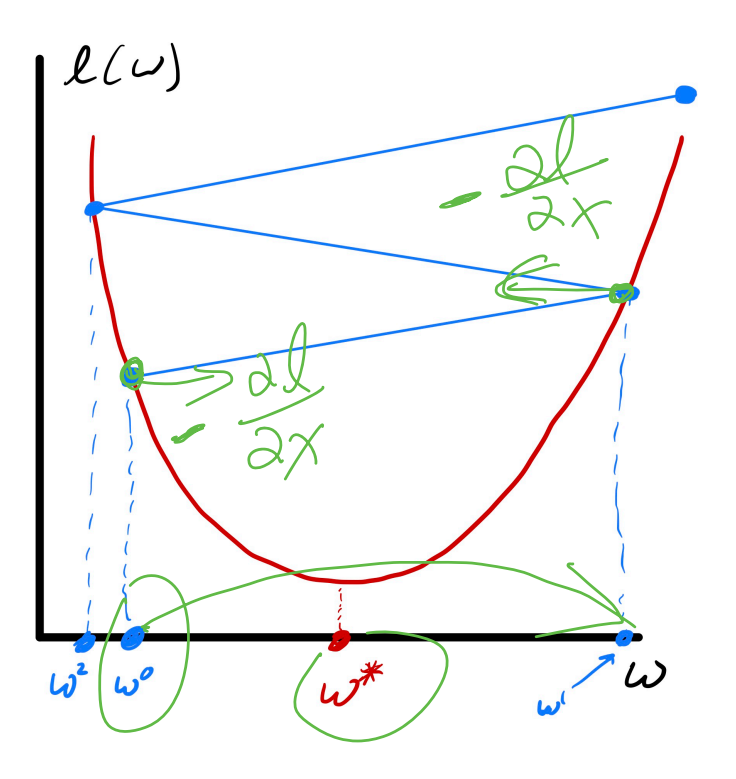

Large *η* typically is bad and can lead to diverge

In theory, for convex loss,  $I$  fer a fibr  $\eta = c/\sqrt{k}$  guarantees convergence (1/k also works, but slower)

 $K_1$ 

the current

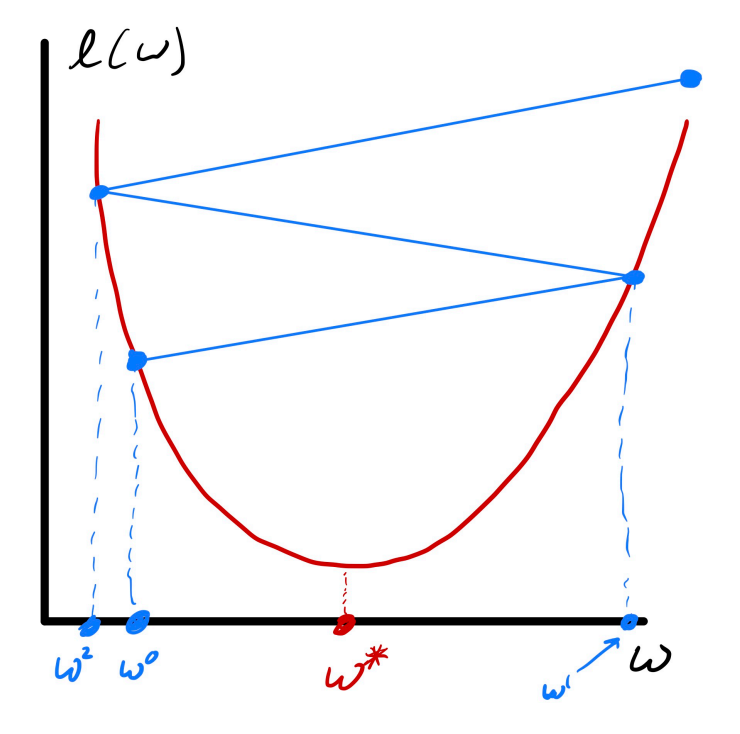

Large *η* typically is bad and can lead to diverge

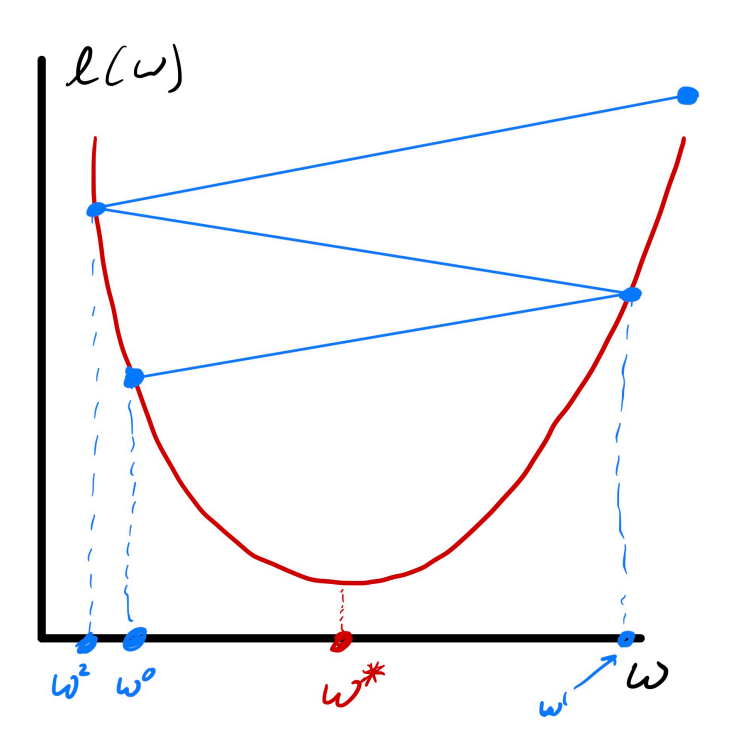

In theory, for convex loss,  $\eta = c/\sqrt{k}$  guarantees convergence (1/k also works, but slower)  $l(\nu)$  $\iota$ 

## **Let's summarize by applying GD to logistic regression**

Recall the objective for LR:

$$
\min_{w} \sum_{i=1}^{n} \ln \left[ 1 + \exp \left( -y_i(w^\top x_i) \right) \right] + \lambda ||w||_2^2
$$

 $\text{Initialize}_{w^0 \in \mathbb{R}^d}$ 

Iterate until convergence:<br>  $\sum_{i=1}^{\infty} \frac{\exp(-y_i \sqrt{1-x_i}) (-y_i \sqrt{x_i})}{1+ \exp(-y_i \sqrt{1-x_i})} + Z\lambda \cdot \omega$ 

## **Let's summarize by applying GD to logistic regression**

Recall the objective for LR:

$$
\min_{w} \sum_{i=1}^{n} \ln \left[ 1 + \exp \left( -y_i(w^\top x_i) \right) \right] + \lambda ||w||_2^2
$$

Initialize  $w^0 \in \mathbb{R}^d$ 

Iterate until convergence:

1. Compute gradient 
$$
g^t = \sum_i \frac{\exp(-y_i x_i^T w^t)(-y_i x_i)}{1 + \exp(-y_i x_i^T w^t)} + 2\lambda w^t
$$

## **Let's summarize by applying GD to logistic regression**

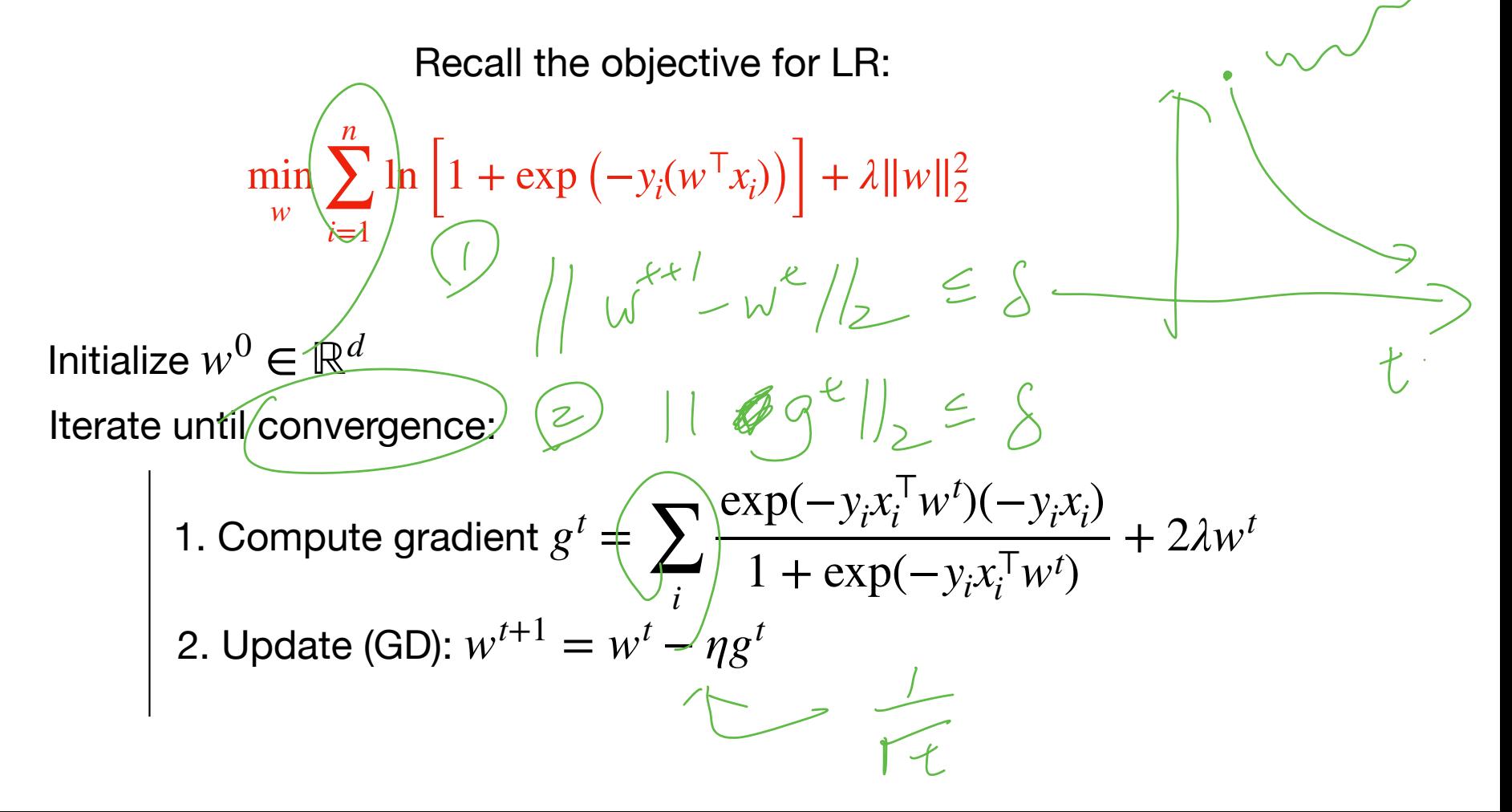

## **Outline for Today**

1. Gradient Descent (continued)

2. Adaptive Gradient Descent

 $w^{t+1} = w^t - \eta \nabla \ell(w) \big|_{w=w^t}$ It uses the same learning rate  $\eta$  for all dimension

$$
w^{t+1} = w^t - \eta \nabla \ell(w)|_{w=w^t}
$$

It uses the same learning rate  $\eta$  for all dimension

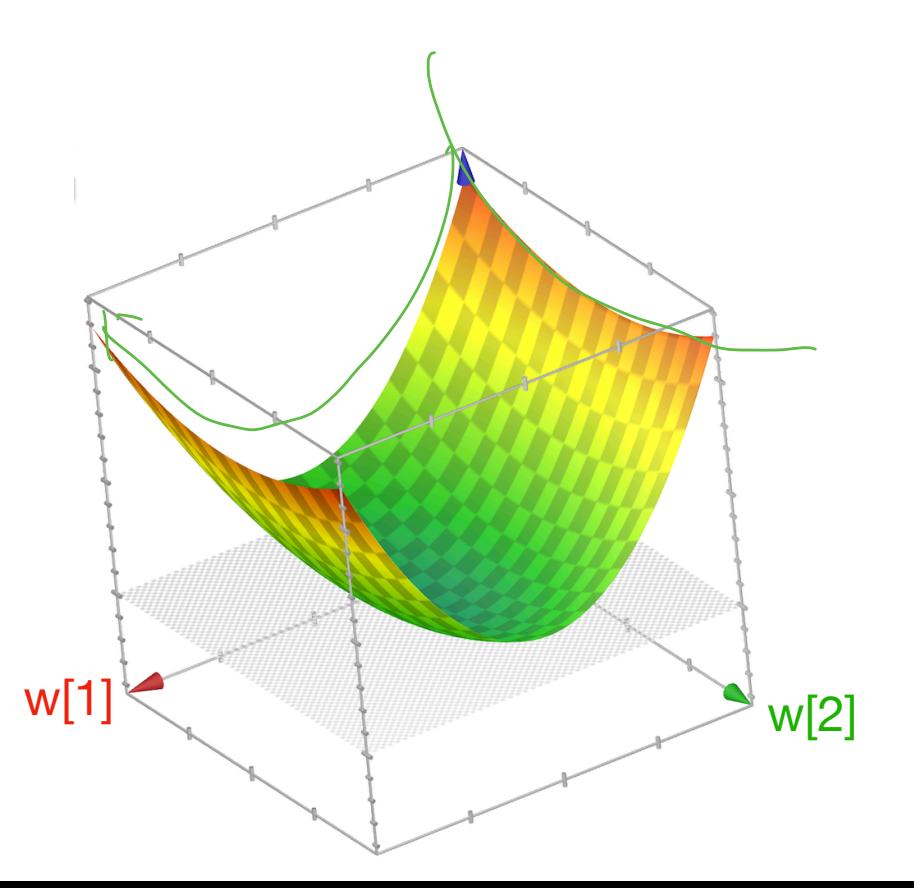

$$
w^{t+1} = w^t - \eta \nabla \ell(w) \big|_{w = w^t}
$$

It uses the same learning rate  $\eta$  for all dimension

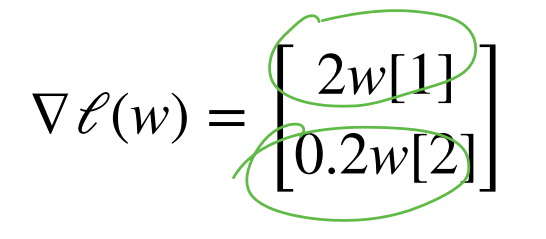

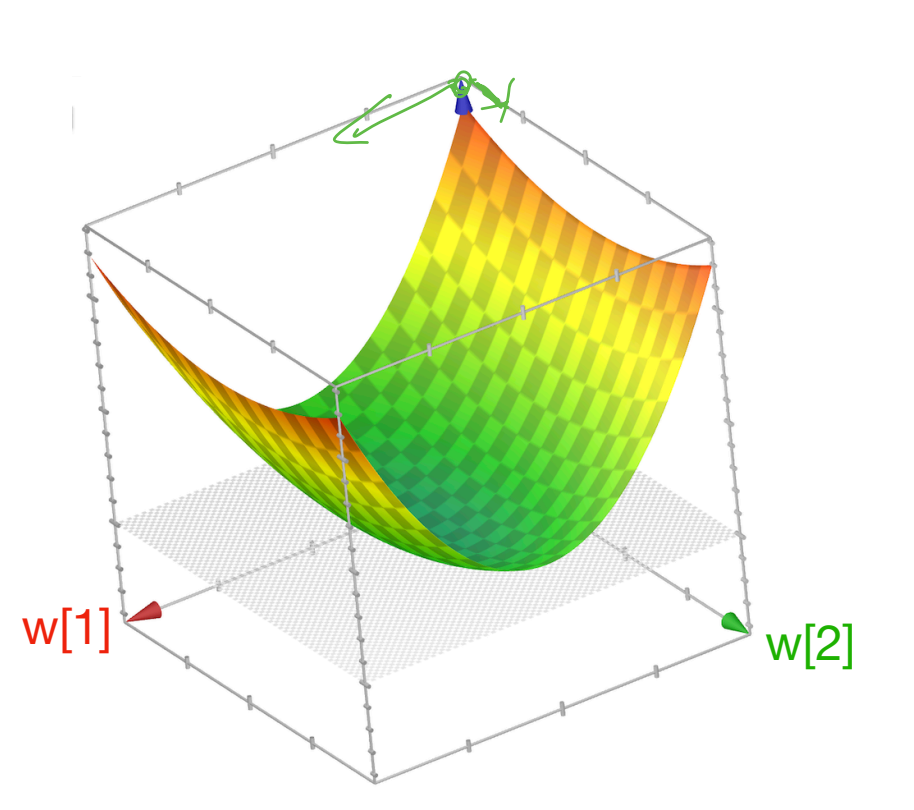

$$
w^{t+1} = w^t - \eta \nabla \ell(w) \big|_{w = w^t}
$$

It uses the same learning rate  $\eta$  for all dimension

$$
\nabla \mathcal{E}(w) = \begin{bmatrix} 2w[1] \\ 0.2w[2] \end{bmatrix}
$$

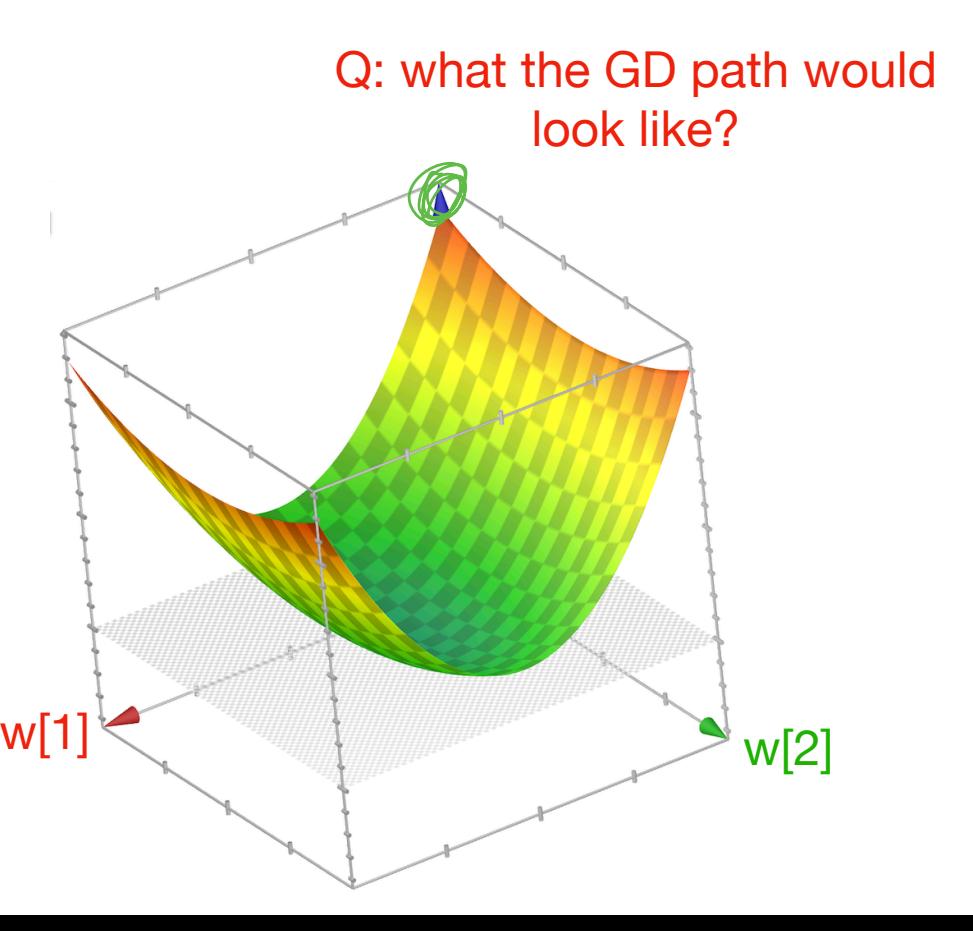

$$
w^{t+1} = w^t - \eta \nabla \ell(w) \big|_{w = w^t}
$$

It uses the same learning rate  $\eta$  for all dimension

$$
\nabla \mathcal{E}(w) = \begin{bmatrix} 2w[1] \\ 0.2w[2] \end{bmatrix}
$$

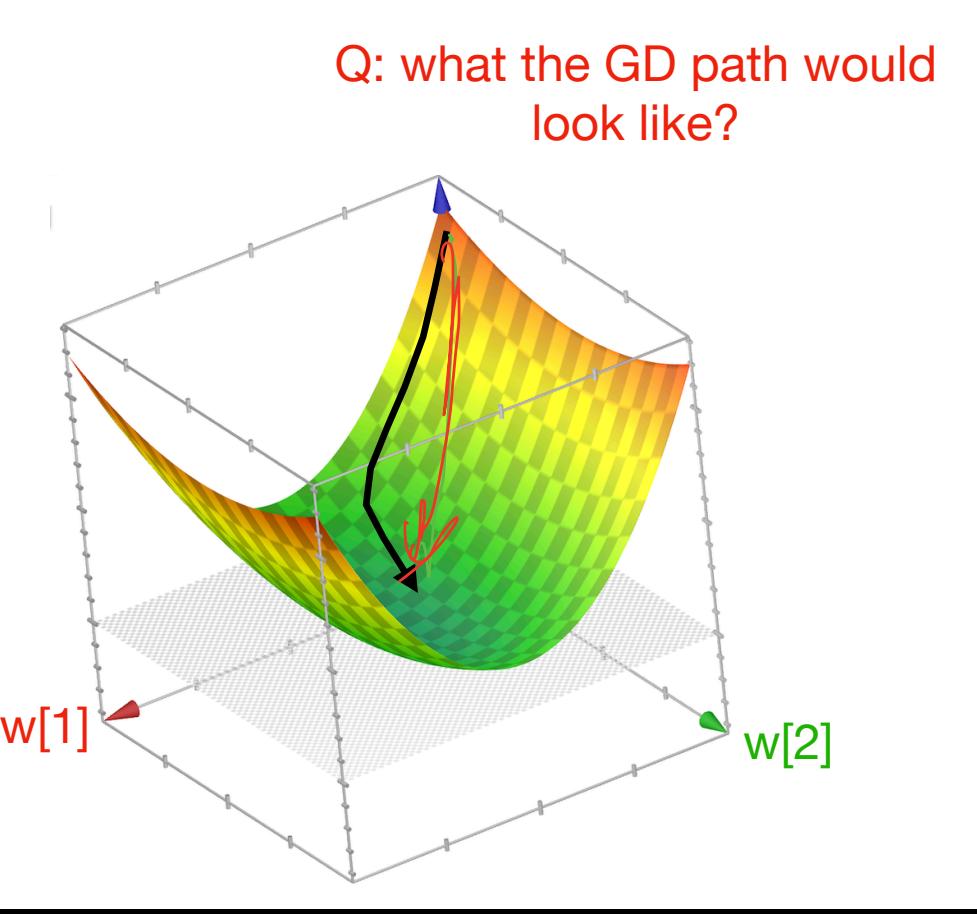

Key idea: make learning rate dependent on dim, and update it during optimization

Key idea: make learning rate dependent on dim, and update it during optimization

For each dim  $j \in [d]$ :

$$
z^{t}[j] = \sum_{i=1}^{t} (g^{t}[j])^{2}
$$

$$
\mathcal{G}^{+}(\overline{j}) = \frac{\partial \mathcal{L}(\omega^{+})}{\partial \omega^{t}(\overline{j})}
$$

Key idea: make learning rate dependent on dim, and update it during optimization

For each dim  $j \in [d]$ :

$$
z^{t}[j] = \sum_{i=1}^{t} (g^{t}[j])^{2}
$$

Update the j-th coordinate as follows:  $w^{t+1}[j] = w^t$  $[j]$   $\frac{\eta}{\sqrt{m}}$  $z^{t}[j] + \epsilon$  $g^t[j]$ 

Key idea: make learning rate dependent on dim, and update it during optimization

For each dim  $j \in [d]$ :

$$
z^{t}[j] = \sum_{i=1}^{t} (g^{t}[j])^{2}
$$

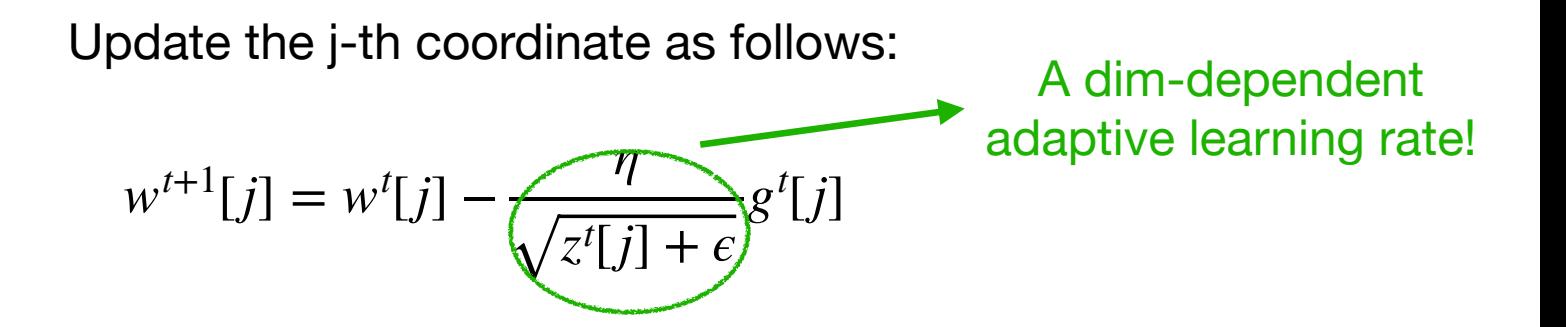

Put everything together (vectorized form)

Initialize 
$$
w^0 \in \mathbb{R}^d
$$
,  $z^0 = 0$ 

While not converged:

Compute  $g^t = \nabla \ell(w) \big|_{w=w^t}$ 

Put everything together (vectorized form)

Initialize 
$$
w^0 \in \mathbb{R}^d
$$
,  $z^0 = 0$ 

While not converged:

Compute  $g^t = \nabla \ell(w) \big|_{w=w^t}$ Compute  $z^t = z^{t-1} + \sqrt{g^t * g^t}$   $z^{t}=\sum_{i=1}^{+}(s^{i})^{2}$ 

 $X \times X = \begin{bmatrix} 2 \\ x(2) \\ \vdots \\ x(n) \end{bmatrix}$ 

Put everything together (vectorized form)

 $np.dieg(x) = \begin{bmatrix} x(1) & 0 \\ 0 & x(2) \\ 0 & x(1) \end{bmatrix}$ 

Initialize  $w^0 \in \mathbb{R}^d$ ,  $z^0 = 0$ While not converged: Compute  $g^t = \nabla \ell(w) \big|_{w=w^t}$ Compute  $z^t = z^{t-1} + g^{t} * g^t$ Update  $w^{t+1} = w^t - \eta \cdot \hat{\textsf{diag}}(1/\sqrt{z^t})$ g $t$ 

#### **Visualization of AdaGrad VS GD**

Demo:  $\ell(w) = w[1]^2 + 0.01w[2]^2$ 

### **Visualization of AdaGrad VS GD**

Demo:  $\ell(w) = w[1]^2 + 0.01w[2]^2$ 

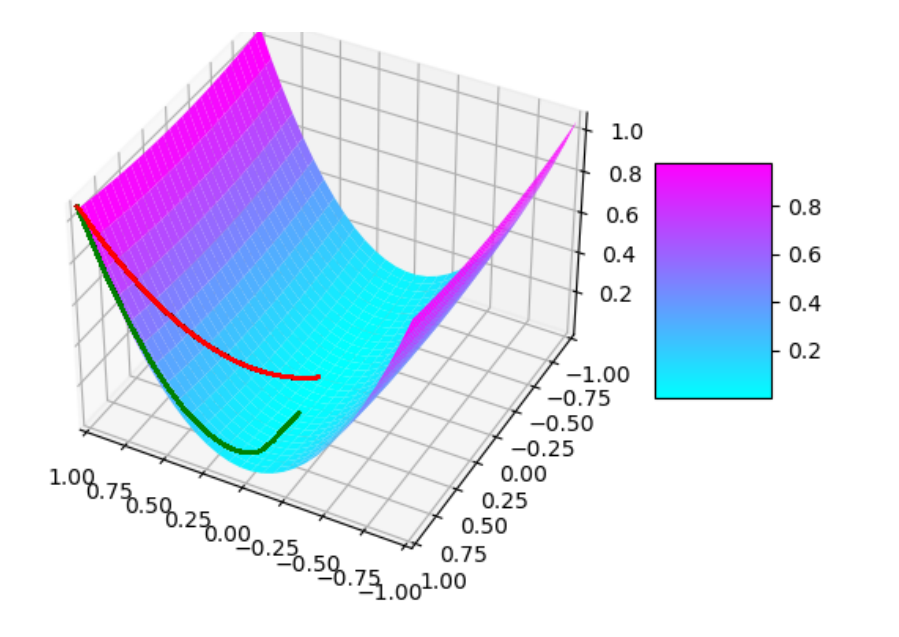

AdaGrad can make good progress on all axis

### **Issue of AdaGrad and GD**

When the loss is non-convex, they both can get stuck at flat region (places where gradient is almost zero)

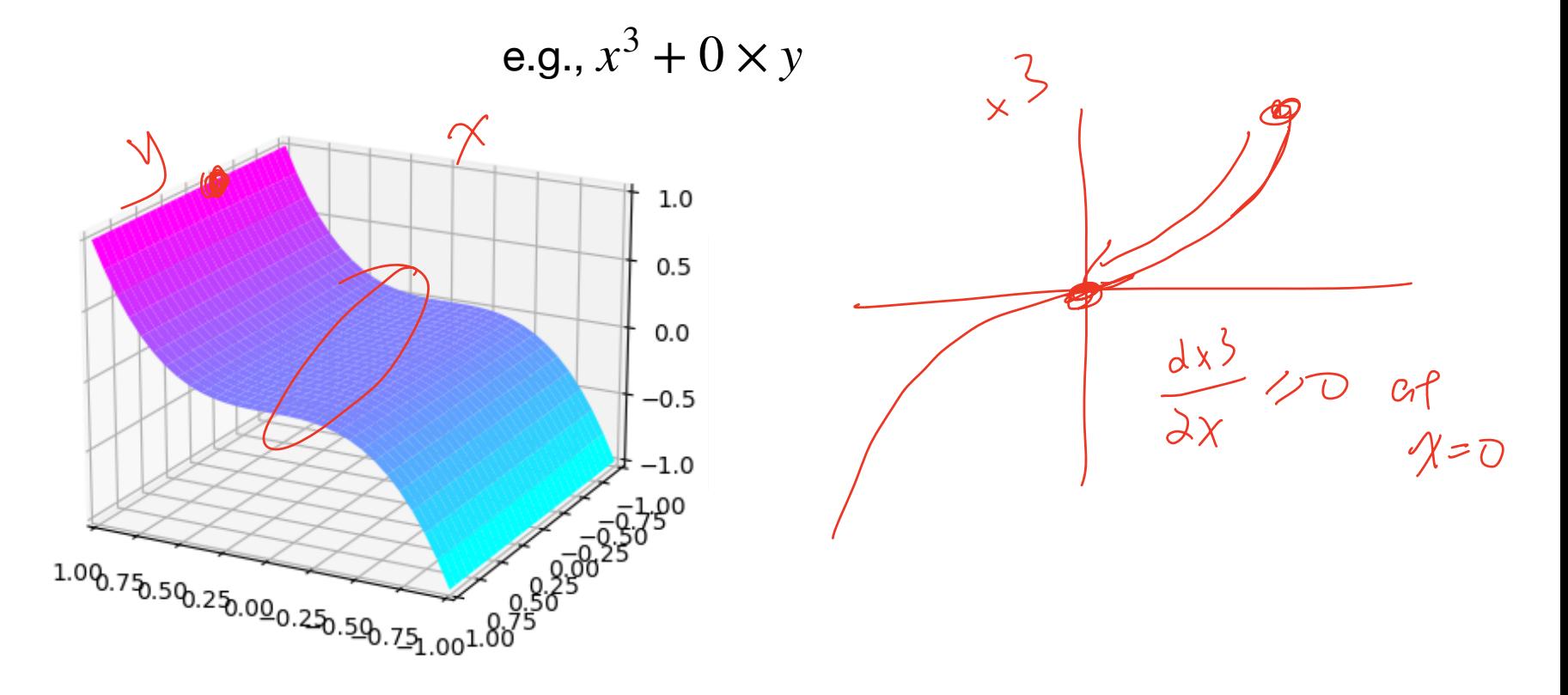

## **Issue of AdaGrad and GD**

When the loss is non-convex, they both can get stuck at flat region (places where gradient is almost zero)

e.g.,  $x^3 + 0 \times y$ 

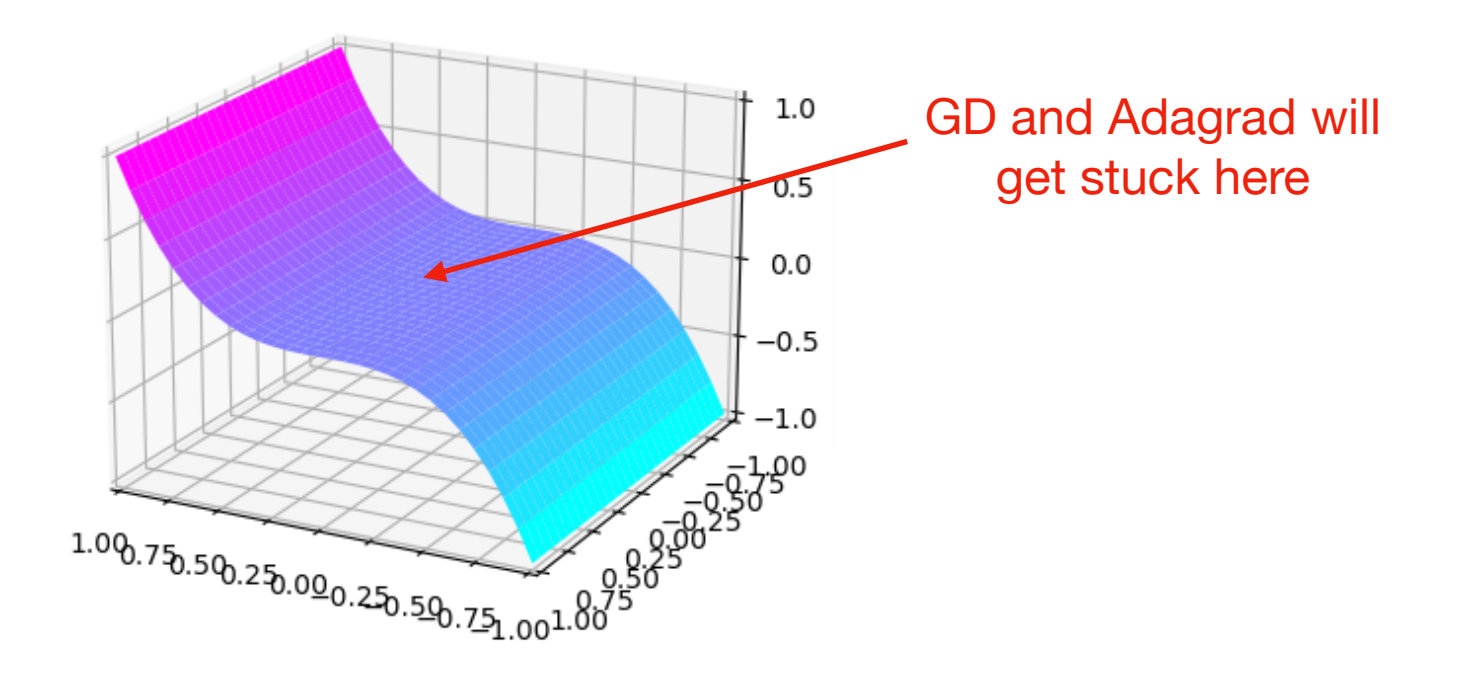

## **Issue of AdaGrad and GD**

When the loss is non-convex, they both can get stuck at flat region (places where gradient is almost zero)

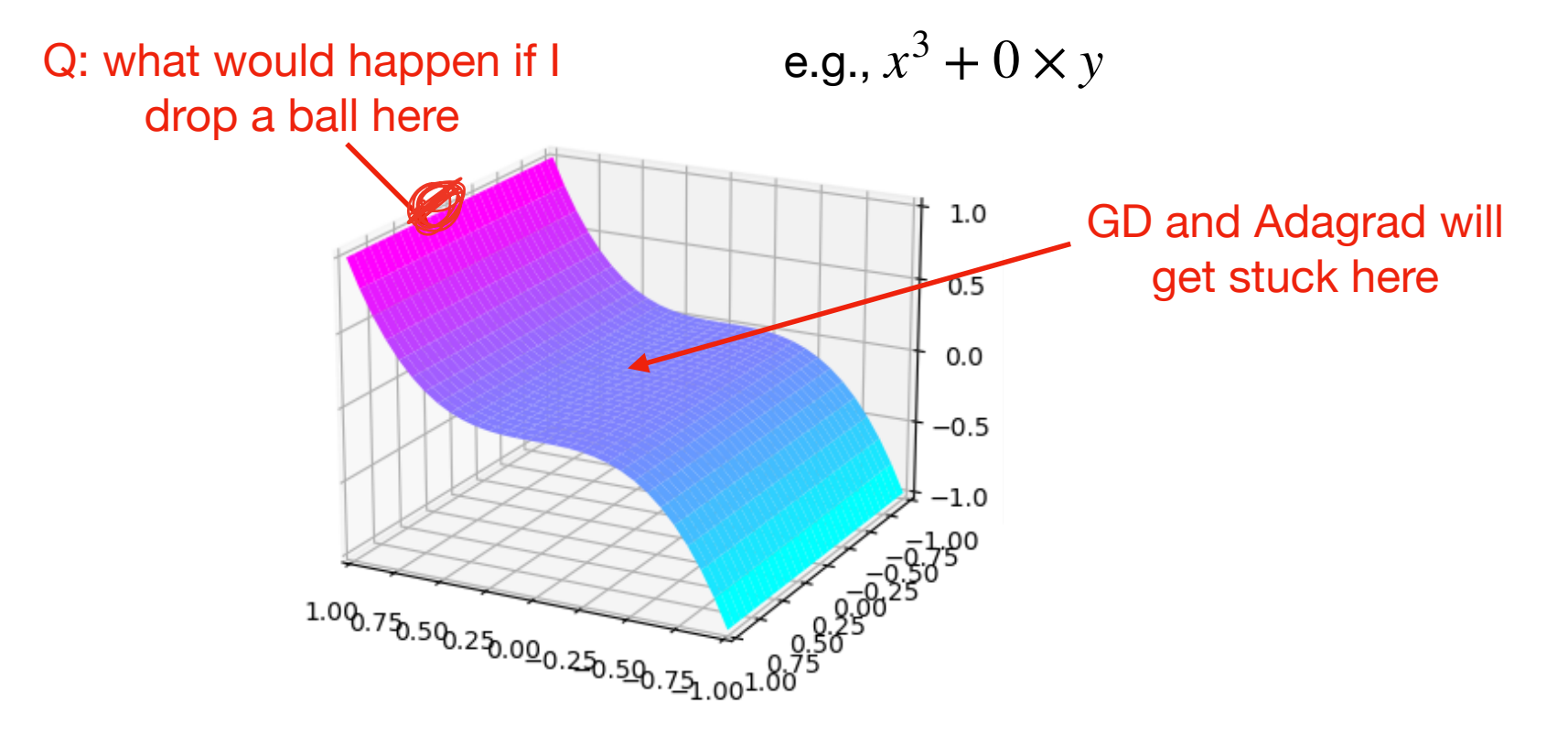

Possible solution to escape the flat gradient is to use *momentum*

(The idea is motivated from physics)

Possible solution to escape the flat gradient is to use *momentum*

(The idea is motivated from physics)<br>
s "acceleration",<br>
locity" via:<br>  $\sqrt{\frac{2}{5}} \left(1-\lambda\right) g^2$ <br>  $\sqrt{\frac{2}{5}} \left(1-\lambda\right) g^2 + \frac{1}{6} g^3$ Think about gradient  $g^t$  as "acceleration", we estimate the "velocity" via:

e estimate the "velocity" via: 
$$
V = \lambda(1-\lambda)g + \omega
$$
  
\n $v^{t} = av^{t-1} + (1 - \alpha)g^{t}$   $\lambda \in [0, 1] \quad V^{2} = \frac{2}{\lambda(1-\lambda)g} + \frac{\lambda(1-\lambda)g^{t}}{g(\lambda+1)g}$ 

Possible solution to escape the flat gradient is to use *momentum*

(The idea is motivated from physics)

Think about gradient  $g^t$  as "acceleration", we estimate the "velocity" via:

![](_page_49_Figure_4.jpeg)

Possible solution to escape the flat gradient is to use *momentum* (The idea is motivated from physics)

Think about gradient  $g^t$  as "acceleration", we estimate the "velocity" via:

 $v^t = \alpha v^{t-1} + (1 - \alpha)g^t$ 

$$
(vt = \alphat-1(1-\alpha)g1 + \alphat-2(1-\alpha)g2 + ... + \alpha(1-\alpha)gt-1 + (1-\alpha)gt)
$$

#### Exponential average

Putting things together:

Initialize  $w^1 \in \mathbb{R}^d$ ,  $v^0 = 0$ For  $t = 1$  ... Compute  $g^t = \nabla \ell(w) \big|_{w=w^t}$ 

Putting things together:

Initialize  $w^1 \in \mathbb{R}^d$ ,  $v^0 = 0$ For  $t = 1$  ... Compute  $g^t = \nabla \ell(w) \big|_{w=w^t}$ Compute momentum  $v^t = \alpha v^{t-1} + (1 - \alpha)g^t$ 

Putting things together:

Initialize  $w^1 \in \mathbb{R}^d$ ,  $v^0 = 0$ For  $t = 1$ Compute  $g^t = \nabla \ell(w) \big|_{w=w^t}$ Compute momentum  $v^t = \alpha y^{t-1} + (1 - \alpha)g^t$ Update  $w^{t+1} = w^t - \eta v^t \left(\frac{1}{1 - \eta}\right)$  $1 - \alpha^t$ 

## **Demo of GD w/ Momentum**

e.g.,  $x^3 + 0 \times y$ 

#### **Adam (Adaptive Momentum Estimation)**

Adam = Momentum + AdaGrad

**Adam** is the most widely used optimizer for training neural network today!

(The second paper reading quiz)

#### **Even w/ AdaGrad + Momentum, we may still have issue**

e.g., saddle point  $x^2 - y^2$ 

![](_page_56_Figure_2.jpeg)

#### **Even w/ AdaGrad + Momentum, we may still have issue**

e.g., saddle point  $x^2 - y^2$ 

![](_page_57_Figure_2.jpeg)

#### **Even w/ AdaGrad + Momentum, we may still have issue**

e.g., saddle point  $x^2 - y^2$ 

![](_page_58_Figure_2.jpeg)

# **Summary**

#### **Gradient-based optimization methods:**

**GD:** simply follow the negative of the gradient

**AdaGrad** — each dim has its own learning rate, adapted based on the cumulation of the past squared derivatives — help make progress along all axises.

**GD w/ momentum**: think about gradient as "acceleration", "velocity" is the exponential average of "acceleration" — help power through very flat region

**Adam**: Momentum + AdaGrad